# **Fractions**

# **I Rappels sur les calculs**

#### **Propriétés : sommes algébriques**

- 1) Une somme algébrique est une suite d'opérations ne contenant que des additions et des soustractions de nombres positifs ou négatifs.
- 2) Soustraire une quantité revient à ajouter son opposée.
- 3) On peut regrouper physiquement toutes les additions et toutes les soustractions.
- 4) Toutes les additions de nombres positifs peuvent être remplacées par la somme de ces nombres positifs.
- 5) Toutes les soustractions de nombres positifs peuvent être remplacées par la soustraction de la somme de ces nombres.

## **Exemple**

- 1)  $A = 5 9 + (-7) + 8 (-4) (+18) + (-5) (-21)$
- 2)  $A = 5 9 7 + 8 + 4 18 5 + 21$   $A = 38 9 7 18 5$
- 3)  $A = 5 + 8 + 4 + 21 9 7 18 5$  5)  $A = 38 39$  = -1

## **Propriété : priorités opératoires**

- 1) En cas de parenthèses, on commencera par les calculs qui sont dans les parenthèses les plus intérieures.
- 2) Les multiplications et divisions sont prioritaires devant les additions et les soustractions.
- 3) Dans une séquence d'opérations de même priorité on les effectuera de gauche à droite.

## **Exemple**

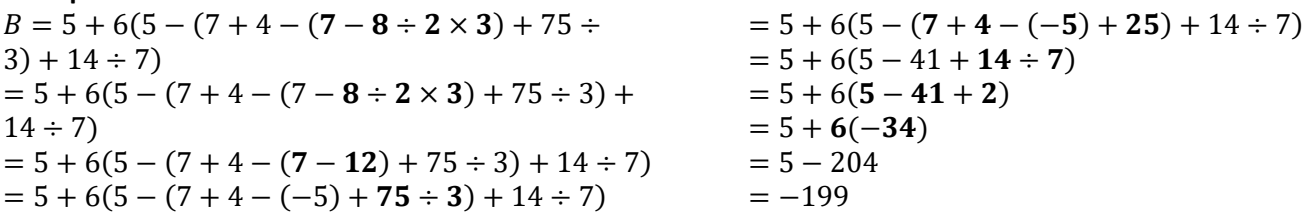

## **II Rappel sur les PGCD**

#### **Division euclidienne de deux entiers**

Soit a et b deux entiers. Effectuer la division euclidienne de a par b c'est trouver q et r deux entiers vérifiant :

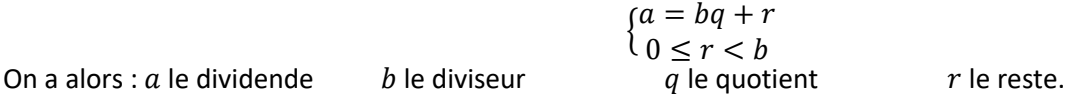

## **Exemple :**

La division euclidienne de 27 par 4 nous donne :  $27 = 4 \times 6 + 3$  elle a donc pour quotient 6 et pour reste 3. La division euclidienne de 4 par 27 nous donne :  $4 = 0 \times 27 + 4$  elle a donc pour quotient 0 et pour reste 4.

**Astuce :** Pour trouver le quotient on peut utiliser la calculatrice et on prend la partie entière du résultat de la division de  $a$  par  $b$ 

## **Définitions**

On dit que k est un diviseur de  $m$  si on obtient un entier quand on divise  $m$  par  $k$ . Alors on peut aussi dire que  $m$  est un multiple de  $k$ .

## **Exemples :**

15 est un diviseur de 75 car  $75 \div 15 = 3$  et 3 est un entier. On pourra aussi dire que 75 est divisible par 15 et que 75 est un multiple de 15. 8 n'est pas un diviseur de 30 car  $30 \div 8 = 3,75$  et 3,75 n'est pas un entier.

## **Définitions**

Le PGCD de deux nombres est leur plus grand diviseur commun. Si deux nombres ont 1 pour PGCD alors on dit qu'ils sont premiers entre eux. Pour déterminer PGCD(a,b) le PGCD des nombres  $a$  et  $b$  on suit l'algorithme suivant :

Demander à l'utilisateur les valeurs de  $a$  et  $b$ . On effectue la division euclidienne de  $a$  par  $b$  et on obtient  $q$  et  $r$ . Tant que  $r \neq 0$  $a$  prend la valeur  $b$ b prend la valeur  $r$ On effectue la division euclidienne de  $a$  par  $b$  et on obtient de nouvelles valeurs pour  $q$  et  $r$ . Afficher la valeur de  $b$  (autrement dit le dernier reste non nul)

Recherche de PGCD(30,18)  $30 = 1 \times 18 + 12$   $18 = 1 \times 12 + 6$   $12 = 3 \times 6 + 0$  6 est le PGCD

# **II Les fractions**

# **Définition :**

Une fraction est une écriture fractionnaire  $\left(\frac{number}{d\'enominator}\right)$  où le numérateur comme le dénominateur sont des nombres entiers.

## **Propriétés**

Deux fractions sont égales si on peut passer de l'une à l'autre en multipliant (ou en divisant) le numérateur comme le dénominateur par le même nombre non nul.

Si en divisant le numérateur et le dénominateur d'une fraction par le même entier on obtient une nouvelle fraction alors on vient de simplifier la fraction.

Une fraction est dite irréductible si le PGCD du numérateur et du dénominateur vaut 1.

Généralement pour passer d'une fraction à sa version irréductible on va simplifier par PGCD(numérateur,dénom)

**Exemple** :  $\frac{30}{10}$  $\frac{30}{18} = \frac{30 \div 6}{18 \div 6}$  $\frac{30 \div 6}{18 \div 6} = \frac{5}{3}$  $\frac{5}{3}$ , ainsi $\frac{5}{3}$  est une fraction irréductible égale à  $\frac{30}{18}$ .

## **Opérations sur les fractions**

Pour mettre deux fractions au même dénominateur on peut multiplier le numérateur et le dénominateur d'une fraction par le dénominateur de l'autre et vice versa.

Pour ajouter ou soustraire deux fractions on doit d'abord les mettre au même dénominateur puis faire l'opération entre les numérateurs.

Pour multiplier deux fractions on multiplie les numérateurs entre eux et les dénominateurs entre eux.

Pour obtenir l'inverse d'une fraction on permute numérateur et dénominateur.

Diviser par une fraction revient à multiplier par son inverse.

#### **Exemples :**

 $A = \frac{2}{3}$  $\frac{2}{3} - \frac{7}{5}$  $\frac{7}{5} = \frac{2 \times 5}{3 \times 5}$  $\frac{2\times5}{3\times5}-\frac{7\times3}{5\times3}$  $\frac{7 \times 3}{5 \times 3} = \frac{10}{15}$  $\frac{10}{15} - \frac{21}{15}$  $\frac{21}{15} = -\frac{11}{15}$  $\frac{11}{15}$   $B = \frac{5}{12}$  $\frac{5}{12} + \frac{11}{20}$  $\frac{11}{20} = \frac{5}{4 \times 1}$  $\frac{5}{4 \times 3} + \frac{11}{4 \times 3}$  $\frac{11}{4\times5} = \frac{5\times5}{4\times3\times}$  $\frac{5\times5}{4\times3\times5} + \frac{11\times3}{4\times5\times1}$  $\frac{11 \times 3}{4 \times 5 \times 3} = \frac{25}{60}$  $\frac{25}{60} + \frac{33}{60}$  $\frac{33}{60} = \frac{58}{60}$ 60  $C = \frac{21}{15}$  $\frac{21}{55} \div \frac{6}{10}$  $\frac{6}{105} \times \frac{22}{49}$  $\frac{22}{49} = \frac{21}{55}$  $rac{21}{55} \times \frac{105}{6}$  $\frac{05}{6} \times \frac{22}{49}$  $rac{22}{49} = \frac{3 \times 7}{5 \times 11}$  $\frac{3\times7}{5\times11}\times\frac{3\times7\times5}{3\times2}$  $\frac{\times 7 \times 5}{3 \times 2} \times \frac{2 \times 11}{7 \times 7}$  $\frac{2\times11}{7\times7} = \frac{3\times7\times3\times7\times5\times2\times11}{5\times11\times3\times2\times7\times7}$  $\frac{\times 7 \times 3 \times 7 \times 5 \times 2 \times 11}{5 \times 11 \times 3 \times 2 \times 7 \times 7} = \frac{3}{1}$  $\frac{3}{1} = 3$ 

#### **Comparaison entre deux fractions**

Si elles ont le même numérateur alors la plus grande est celle qui a le plus petit dénominateur. Si elles ont le même dénominateur alors la plus grande est celle qui a le plus grand numérateur. Sinon on les met au même dénominateur et on les compare en utilisant la règle précédente

#### **Exemples**

5  $\frac{5}{17} < \frac{5}{3}$ 3 85  $\frac{85}{74}$  >  $\frac{73}{74}$ 74 14  $\frac{14}{15}$  ?  $\frac{33}{35}$  $\frac{33}{35}$  , mise au même dénominateur :  $\frac{14\times7}{3\times5\times7}$  $\frac{14 \times 7}{3 \times 5 \times 7}$  ?  $\frac{33 \times 3}{7 \times 5 \times 3}$  $\frac{33\times3}{7\times5\times3}$ , comparaison :  $\frac{98}{105}$  $\frac{98}{105} < \frac{99}{10}$ 105

## **Utilisation de la machine**

Il faudra se rappeler que l'ensemble du numérateur est divisé par l'ensemble du dénominateur et donc il faudra rajouter des parenthèses pour « protéger » ces deux blocs.

## **Exemples :**

$$
A = \frac{2}{1 - 2 \times 5} \text{ s'écrira : } A = 2 \div (1 - 2 \times 5) \qquad B = \frac{\frac{5}{2 \times 3 + 1} + 5}{1 - \frac{2}{3}} \text{ s'écrira : } B = (5 \div (2 \times 3 + 1) + 5) \div (1 - 2 \div 3)
$$